# **Ruby master - Feature #16742**

# **RbConfig.windows? and RbConfig.host\_os**

03/29/2020 03:14 PM - Eregon (Benoit Daloze)

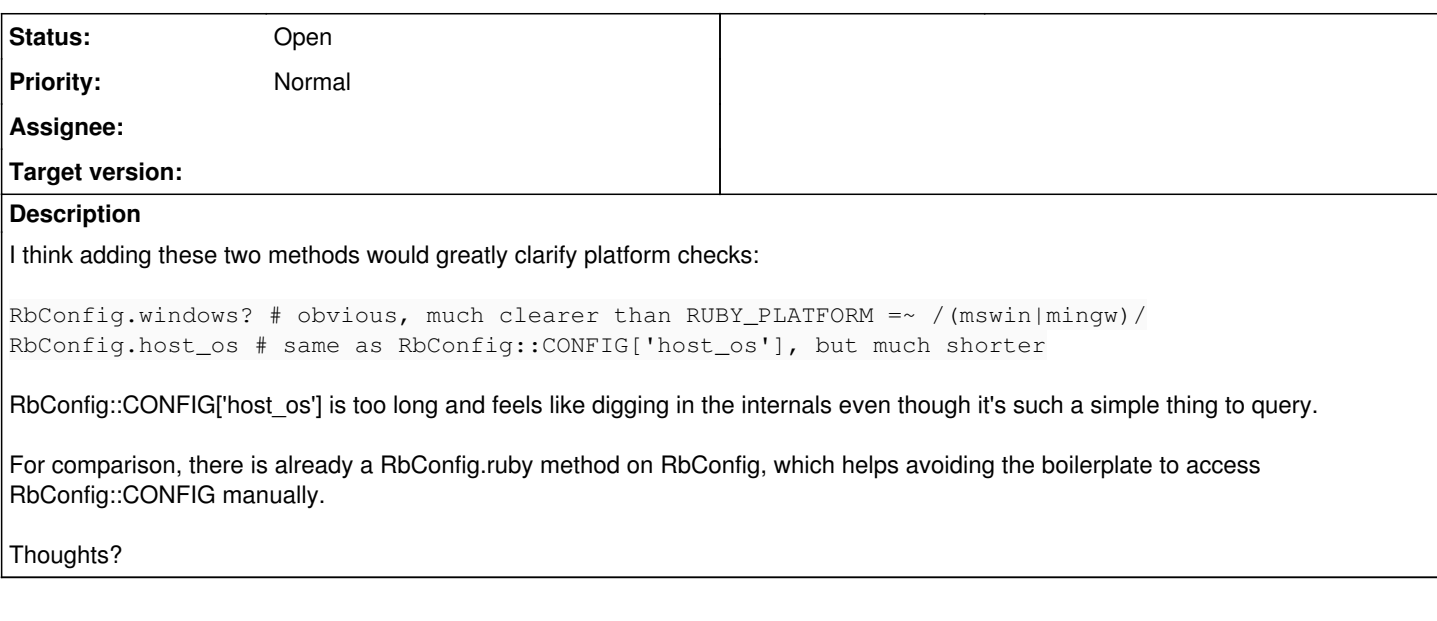

## **History**

## **#1 - 03/29/2020 03:16 PM - Eregon (Benoit Daloze)**

*- Description updated*

## **#2 - 03/29/2020 03:19 PM - Eregon (Benoit Daloze)**

Also worth nothing RUBY\_PLATFORM =~ /(mswin|mingw)/ is hacky and incomplete, and there are many subtle variants of that check such as RUBY\_PLATFORM =~ /win32|mingw|bccwin|cygwin/. RbConfig.windows? would be far more reliable and easier to read.

#### **#3 - 03/29/2020 04:59 PM - shevegen (Robert A. Heiler)**

I agree that RbConfig.windows? seems intuitive to me, in the sense that it would or could or should refer to the windows (Microsoft) platform.

I also concur with the explanation given.

As for RbConfig.host\_os - I have no real preference either way, but I think it would be an ok addition too; it is shorter. People who prefer the longer variant can still use the longer variant too, so no change is necessary. So that suggestion seems ok as well (to me) - but I have no real preference here (so mostly neutral), whereas I do think RbConfig.windows? I am fairly positive.

Also worth nothing RUBY\_PLATFORM =~  $/($ mswin $|$ mingw $)/$  is hacky and incomplete, and there are many subtle variants of that check such as RUBY\_PLATFORM =~ /win32|mingw|bccwin|cygwin/.

Reminds me of ms-greg (I don't recall the proper name right now, sorry).

But anyway, my personal opinion is that the suggestions here seem useful. I also think there is no trade off when using ".windows?" since I do not think it will conflict with anything else. (I have not so strong a preference to comment on .host\_os, I leave that to others if they feel strongly about it either way.)

#### **#4 - 04/09/2020 02:43 AM - nobu (Nobuyoshi Nakada)**

*- Description updated*

## **#5 - 04/10/2020 05:54 AM - matz (Yukihiro Matsumoto)**

The #host\_os seems OK.

Regarding #windows?, what do you want to check using the value? Drive letter? Path separator? Case insensitivity? Process behavior? Posix compatibility? Should it be true on Cygwin? It is not clear yet.

#### Matz.

#### **#6 - 04/10/2020 06:00 AM - nobu (Nobuyoshi Nakada)**

Is host\_os what you want to see? RbConfig::CONFIG['host\_os'] is bare value by config.guess, like "linux-gnu", "darwin19.4.0", etc. RUBY\_PLATFORM consists of "target\_cpu" and "target\_os" instead.

## **#7 - 04/10/2020 11:53 AM - Eregon (Benoit Daloze)**

For RbConfig.host\_os I expect the same as RbConfig::CONFIG['host\_os'], or better slightly simplified (no version, no variant information) like linux, darwin, mingw, mswin, etc (easier to check, and we could document the various possible values).

# Similar to process.platform() on Node.js:

[https://nodejs.org/api/process.html#process\\_process\\_platform](https://nodejs.org/api/process.html#process_process_platform) (except win32 => windows)

For RbConfig.windows? that would include at least mswin and mingw.

Not sure about cygwin, what do you think **MSP-Greg (Greg L)?** 

WSL would clearly be false for RbConfig.windows?, so I think it should be false for cygwin too since it also tries to hide the fact you're on Windows.

There are many checks for Windows for various reasons, but notably for whether some system features are supported. Some of them can be checked more directly (e.g., fork, unix sockets) but not all (e.g., proper support for creating symlinks) which explain why we see RUBY\_PLATFORM =~ /(mswin|mingw)/ in so many gems and tests and specs.

#### **#8 - 04/11/2020 02:00 PM - MSP-Greg (Greg L)**

it should be false for cygwin too since it also tries to hide the fact you're on Windows.

Agreed. I think. I've never worked with the platform.

I've seen many gems/repos that have .windows?, .darwin?, .jruby?, .mingw?, mswin?, etc in their library or test code. Adding any similar predicate methods to Ruby would be helpful. Some use constants (RbConfig::WINDOWS, RbConfig::DARWIN, etc)...